Example objID calculation for

 $R.A. = 101.287155$ Decl.  $= -16.71640855$ 

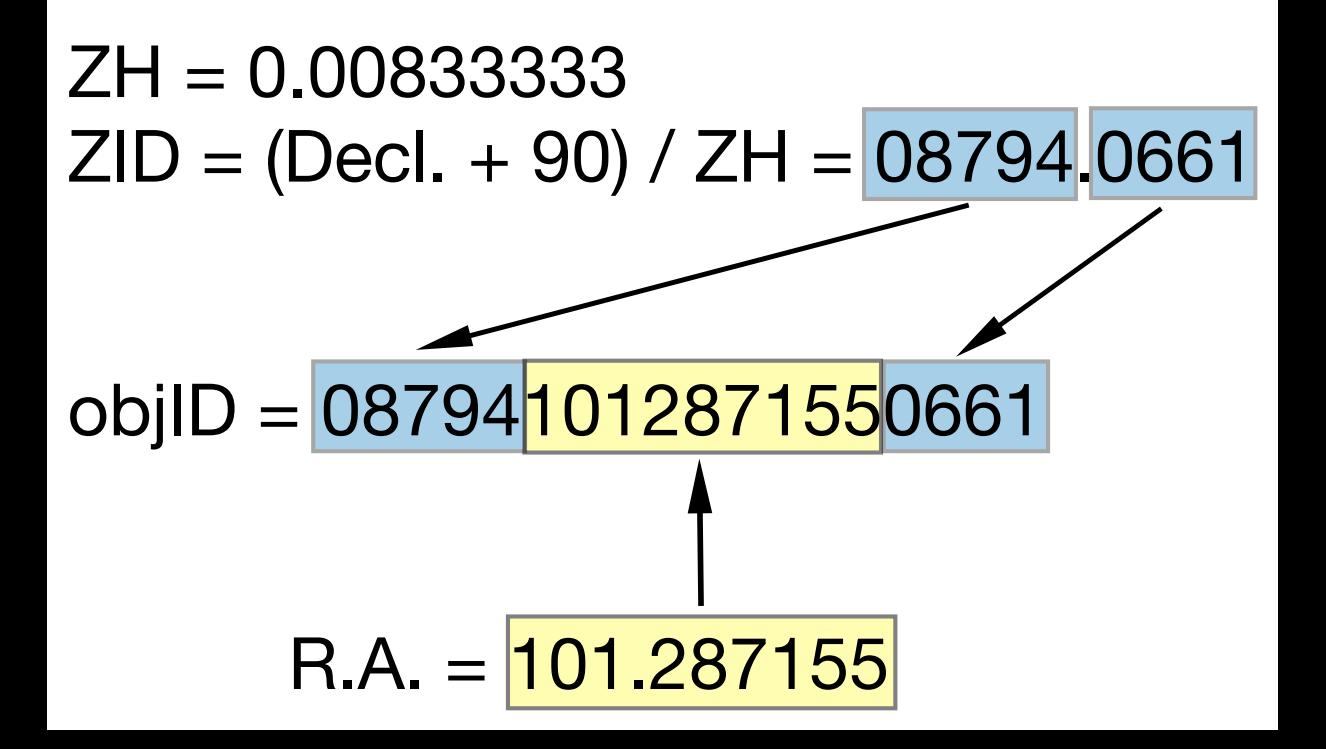